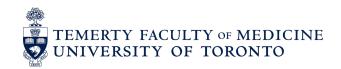

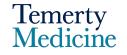

# Elentra User Guide: **How to Understand and Use the Assessment Data Extract – For Program Directors and Administrators**

The Assessment Data Extract is a spreadsheet of all of the assessment data that is entered into Elentra for your program (including the assessee and assessor information, assessment initiation and submission times, contextual variable responses, milestone and overall ratings and comments, among other things). Some programs use this extract to develop other types of reports not already offered in Elentra and Tableau.

#### **Objectives:**

- a) Learn how to access your program's Assessment Data Extract
- b) Understand the data fields contained therein
- 1. Log in to Elentra using the following website: <a href="https://meded.utoronto.ca/">https://meded.utoronto.ca/</a>
- 2. Navigate to the Admin tab → Select Assessment & Evaluation

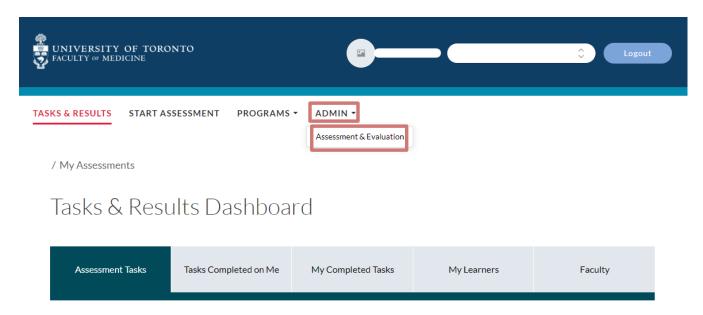

### 3. Select the **Reports** tab

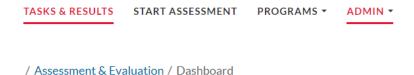

Assessment & Evaluation

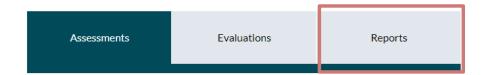

#### 4. Select Assessment Data Extract

/ Assessment & Evaluation / Dashboard

# Assessment & Evaluation

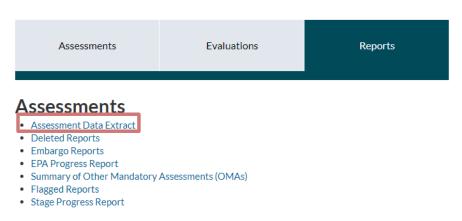

**5.** Select the date range (based on Date of Delivery) for your assessment data extract.

\*Date of Delivery refers to the date that the assessment was initiated.

- Check the box for Include milestone data if you would like to see this information in your extract
- Select your **Program** from the drop-down list (you can start typing your program name to narrow down the search)

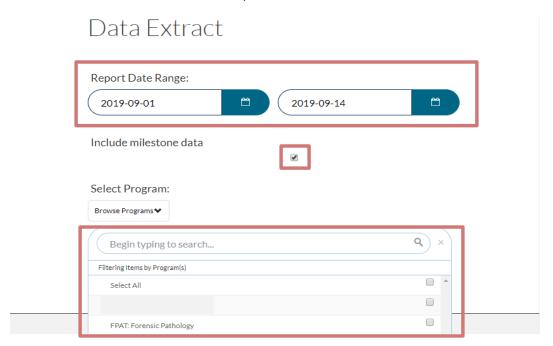

**6.** Choose the relevant assessment **Activity**, per the descriptions below (or choose *Select All*, if you want to view all assessment records):

\*Note: Teacher and Rotation Evaluations will only be available in the data extract for programs that are piloting these forms in Elentra

- <u>Student Assessment</u> any form completed on a learner, where the learner is of interest (Ex. EPA Assessment Forms, ITARs/ITERs)
- <u>Teacher Evaluation</u> any form completed on a teacher or faculty, where the teacher/faculty is of interest (Ex. LACT form - Learner Assessment of Clinical Teacher)
- <u>Rotation Evaluation</u> any form completed on a rotation experience, where the rotation itself is of interest (Ex. Rotation Evaluation Form)

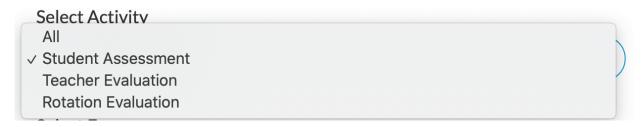

7. Select the desired Form(s) from the drop-down list to further narrow down the results of your assessment data extract. Please note that <u>all forms</u> will appear in the data extract when no form is selected from the drop-down list

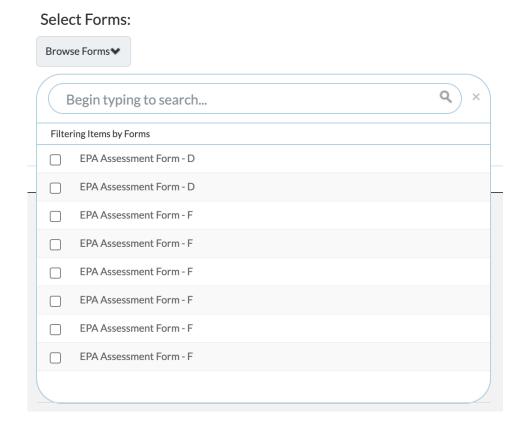

8. Click the Run Report button to download an Assessment Data Extract CSV file

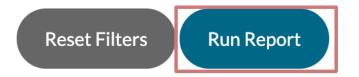

**9.** Open the downloaded CSV file to view your program's assessment data. The table below describes each of the data fields contained therein, for your reference

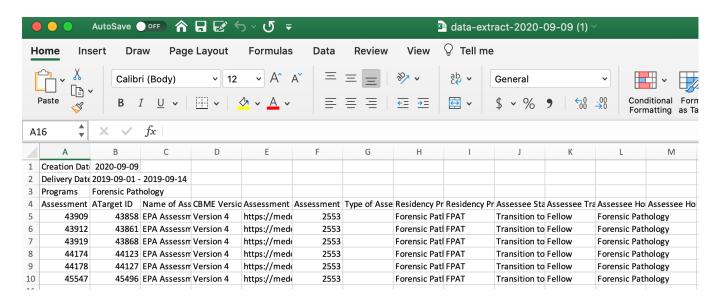

## See list of raw data extract field names and explanations for your reference below:

| Field Name                           | Explanation                                    |
|--------------------------------------|------------------------------------------------|
| Assessment ID                        | Unique ID number for each individual           |
|                                      | assessment                                     |
| ATarget ID                           | The unique ID number for the target of the     |
|                                      | assessment                                     |
| Name of Assessment Form              | Name of the assessment <i>form</i>             |
| CBME Version                         | Version number of each the CBME                |
|                                      | curriculum                                     |
| Assessment URL                       | URL or link for the completed assessment       |
| Assessment Form Code                 | Unique code of form itself                     |
| Type of Assessment Form              | Type of assessment form (i.e. EPA, Other       |
|                                      | Mandatory Assessment)                          |
| Residency Program of Assessment Form | The name of the residency program that the     |
|                                      | assessment form belongs to (e.g. Forensic      |
|                                      | Pathology)                                     |
| Residency Program Code of Assessment | The residency program code that the            |
| Form                                 | assessment form belongs to (e.g. FPAT)         |
| Assessee Stage                       | The Stage of the assessee at the time the      |
|                                      | assessment was completed                       |
| Assessee Training Level              | The training level of the assessee at the time |
|                                      | the assessment was completed (e.g. PGY1,       |
|                                      | fellow, etc.)                                  |
| Assessee Home Program                | The home program of the assessee               |
| Assessee Home Department             | The home department of the assessee            |
| Assessor Home Program                | The home program of the assessor               |
| Assessor Home Department             | The home department of the assessor            |
| Assessor Firstname                   | The first name of the assessor                 |
| Assessor Lastname                    | The last name of the assessor                  |
| Assessor Email                       | The email of the assessor                      |

If you require assistance, please do not hesitate to contact the Elentra Help Desk at: PGME.MedEdHelp@utoronto.ca

| Assessor Group*    Betailed explanation of user function in                                                                                                    |                                     | D ( ) 1                                                                                                    |
|----------------------------------------------------------------------------------------------------|-------------------------------------|----------------------------------------------------------------------------------------------------|
| Assessor Role* Specific access the assessor has in the system (e.g. assessor) Assessor CPSO The CPSO number of the assessor Assessee User ID User ID of the assessee Assessee Firstname The first name of the assessee Assessee Email The semail of the assessee Assessee CPSO The CPSO number of the assessee Assessee CPSO The date of the assessee Assessee CPSO The cPSO number of the assessee Assessee CPSO The cPSO number of the assessee Assessee CPSO The cPSO number of the assessee  Assessee CPSO The cPSO number of the assessee  Date of encounter Time of Assessment Delivery Exact time assessment in intaition screen Time of Assessment Delivery  Date assessment was initiated by initiator to assessor  Expiry Date Final date when the assessment expired (i.e. If an assessment expires and is re-triggered, only the last expiry date will be recorded in this column)  Initiator name Name of the individual who initiated the assessment in the Elentra Role of the initiator within Elentra (e.g. faculty, staff, etc.)  Assessment Form Delivery Method*** Date of Assessment Start Date the assessment form delivery methods (Complete now, Complete and confirm via email) Date of Assessment Start Date the assessment form was filled out Exact time user started filling out the assessment form Time of Assessment Form Submission Date of Assessment Form Submission Exact time assessment form was submitted Appears if an assessment response contains a flagged response. Flags are set-up during the form building process Embargoed Embargoed assessments are restricted to Program Directors and Administrators. They may only be released to other users at the discretion of the PD and/or PA If the form is embargoed and released to Competency Committee Chair Released to Comp. Comm  If the form is embargoed and released to Competency Committee Chair Released to Assessee If the form is embargoed and released to Assessee Stage of Residency Stage of Residency of the Learner at the time the assessment is completed EPA Code  EPA Code                                | Assessor Group*                     |                                                                                                    |
| Assessor CPSO Assessee User ID User ID of the assessee Assessee Firstname Assessee Firstname Assessee Email The first name of the assessee Assessee Email The email of the assessee Assessee CPSO The CPSO number of the assessee Assessee CPSO The cPSO number of the assessee Assessee CPSO The cPSO number of the assessee Assessee PSO The cPSO number of the assessee Assessee CPSO The cPSO number of the assessee Assessee PSO The cPSO number of the assessee Assessee CPSO The date of the encounter selected on the assessment initiation screen Time of Assessment Delivery Exact time assessment was initiated by initiator to assessor  Date of Assessment Delivery Date assessment was initiated by initiator to assessor  Expiry Date Final date when the assessment expired (i.e. If an assessment expires and is re-triggered, only the last expiry date will be recorded in this column)  Initiator name Name of the individual who initiated the assessment in the Elentra Assessment Form Delivery Method****  Initiator role Role of the initiator within Elentra (e.g. faculty, staff, etc.)  Assessment Form Delivery Method****  Date of Assessment Form Submission Date of Assessment Start Date of Assessment Form Submission Date of Assessment Form Submission Date of Assessment Form Submission Date of Assessment Form Submission Flagged Embargoed Embargoed assessment form was submitted Appears if an assessment form was submitted Appears if an assessment response contains a flagged response. Flags are set-up during the form building process Embargoed assessments are restricted to Program Directors and Administrators. They may only be released to other users at the discretion of the PD and/or PA  Released to Comp. Comm Chair  Released to Comp. Comm Chair  Released to Assessee If the form is embargoed and released to Competency Committee Chair  If the form is embargoed and released to Competency Committee Chair  If the form is embargoed and released to Assessee  Stage of Residency  Stage of Residency of the Learner at the time the assessment is comple | Assessor Pole*                      | Specific access the assessor has in the                                                                                       |
| Assessor CPSO Assessee User ID Assessee Firstname Assessee Firstname Assessee Firstname Assessee Lastname Assessee CPSO The CPSO number of the assessee Assessee CPSO The email of the assessee The last name of the assessee Assessee CPSO The CPSO number of the assessee The CPSO number of the assessee The cPSO number of the assessee The cPSO number of the assessee The cPSO number of the assessee The cPSO number of the assessee The cPSO number of the assessee The cPSO number of the assessee The cPSO number of the assessee The cPSO number of the assessee The cPSO number of the assessee The cPSO number of the assessment to the assessment expired (i.e., initiator or assessment expired to assessment expired (i.e., if an assessment in the Elentra Initiator name The assessment of the initiator within Elentra (e.g., faculty, staff, etc.) The composition of the initiator within Elentra (e.g., faculty, staff, etc.) The of Assessment Start The cPSO number of the initiator within Elentra (e.g., faculty, staff, etc.) The of Assessment Start The composition of the promover of the camer of the composition of the promover of the camer of the camer of the camer of the camer of the composition of the promover of the camer of the camer of the  | Assessor Note                       |                                                                                                    |
| Assessee User ID  Assessee Firstname Assessee Lastname Assessee Lastname Assessee Lastname Assessee Lastname The last name of the assessee Assessee CPSO The CPSO number of the assessee The date of the encounter selected on the assessment initiation screen Time of Assessment Delivery The date of the encounter selected on the assessment initiation screen Time of Assessment Delivery Date of Assessment Delivery Date assessment was initiated by initiator to assessor Expiry Date Final date when the assessment expired (i.e. If an assessment expires and is re-triggered, only the last expiry date will be recorded in this column)  Initiator name Name of the individual who initiated the assessment in the Elentra Role of the initiator within Elentra (e.g. faculty, staff, etc.)  Assessment Form Delivery Method**** Date the assessment form delivery methods (Complete now, Complete and confirm via email)  Date of Assessment Start Date the assessment form was filled out Exact time user started filling out the assessment form Time of Assessment Form Submission Date of Assessment Form Submission Flagged Embargoed Embargoed assessment form was submitted Appears if an assessment form was submitted Appears if an assessment response contains a flagged response. Flags are set-up during the form building process Embargoed Embargoed assessment reponded on the assessment form was submitted Appears if an assessment response contains a flagged response. Flags are set-up during the form building process Embargoed assessment are restricted to Program Directors and Administrators. They may only be released to other users at the discretion of the PD and/or PA If the form is embargoed and released to Competency Committee Released to Comp. Comm If the form is embargoed and released to Competency Committee Released to Assessee If the form is embargoed and released to Assessee Stage of Residency Stage of Residency of the Learner at the time the assessment is completed Entrustable Professional Activity unique code (F2, C4)                           | Assessor CPSO                       |                                                                                                    |
| Assessee Firstname Assessee Lastname Assessee Email The last name of the assessee Assessee Email The email of the assessee Assessee CPSO The CPSO number of the assessee The date of the encounter selected on the assessment initiation screen Time of Assessment Delivery Exact time assessment was initiated by initiator to assessor Date of Assessment Delivery Date of Assessment Delivery Date of Assessment Delivery Expiry Date Final date when the assessment expired (i.e. If an assessment expired and in this column) Initiator name Name of the individual who initiated the assessment in the Elentra Initiator role Role of the initiator within Elentra (e.g. faculty, staff, etc.)  Assessment Form Delivery Method**** Assessment Form Delivery Method**** Date of Assessment Start Time of Assessment Start Exact time user started filling out the assessment form Time of Assessment Form Submission Date of Assessment Form Submission Date of Assessment Form Submission Date of Assessment Form Submission Date of Assessment Form Submission Plate of Assessment Form Submission Date of Assessment Form Submission Date of Assessment Form Submission Date of Assessment Form Submission Date of Assessment Form Submission Plate of Assessment Form Submission Date of Assessment Form Submission Date of Assessment Form Submission Date of Assessment Form Submission Date of Assessment Form Submission Date the assessment form was submitted Appears if an assessment response contains a flagged response. Flags are set-up during the form building process Embargoed Embargoed and released to other users at the discretion of the PD and/or PA If the form is embargoed and released to Competency Committee Chair If the form is embargoed and released to Competency Committee Chair If the form is embargoed and released to Competency Committee Chair If the form is embargoed and released to Competency Committee Chair If the form is embargoed and released to Assessee Stage of Residency Stage of Residency of the Learner at the time the assessment is completed Entrustabl |                                     |                                                                                                    |
| Assessee Lastname Assessee CPSO The CPSO number of the assessee The date of the assessee Time of Assessment Delivery Time of Assessment Delivery  Date of Assessment Delivery  Date assessment was initiated by initiator to assessor  Expiry Date  Expiry Date  Expiry Date  Final date when the assessment expired (i.e. If an assessment expired and is re-triggered, only the last expiry date will be recorded in this column)  Initiator name  Name of the individual who initiated the assessment Form Delivery Method****  Page of the initiator within Elentra  Role of the initiator within Elentra (e.g. faculty, staff, etc.)  Assessment Form Delivery Method****  Date of Assessment Start  Date of Assessment Start  Date of Assessment Start  Date of Assessment Form Submission  Date of Assessment Form Submission  Flagged  Embargoed  Embargoed  Embargoed  Embargoed  Final date when the assessment expired (i.e. If an assessment in the Elentra  Time of Assessment Form Submission  Exact time user started filling out the assessment form was submitted  Exact time user started form was submitted  Date the assessment form was submitted  Date the assessment form was submitted  Embargoed  Embargoed  Embargoed  Embargoed  Embargoed  Final date when the assessment form was submitted  Date the individual who initiated by initiator to assessment form was submitted  Embargoed  Final date when the assessment form was submitted  Date the assessment form was filled out  Exact time user started filling out the assessment form was submitted  Date the assessment form was submitted  Final date when the assessment form was submitted  Date the assessment form was submitted  Date the assessment form was submitted  Final date when the assessment respired and released to Competency Committee (Text) in the form is embargoed and released to Competency Committee (Text) in the form is embargoed and released to Competency Committee (Text) in the form is embargoed and released to Assessee  Stage of Residency of the Learner at the time the assessment is completed |                                     |                                                                                                    |
| Assessee Email Assessee CPSO Date of encounter Time of Assessment Delivery Date of Assessment Delivery Expiry Date Initiator name Initiator role Initiator role Initiator role Initiator role Sasessment Form Delivery Method**** Date of Assessment Start Date of Assessment Start Date of Assessment Start Date of Assessment Start Date of Assessment Form Submission Date of Assessment Form Submission Date the assessment form was submitted Date the assessment form was submitted Appears if an assessment response contains a flagged response. Flags are set-up during the form building process Embargoed Embargoed Embargoed and released to Ompetency Committee Chair Released to Comp. Comm  If the form is embargoed and released to Competency Committee Released to Assessee  If the form is embargoed and released to Assessee Stage of Residency Stage of Residency of the Learner at the time the assessment is completed Entrustable Professional Activity unique code (F2, C4)                                                                                                    |                                     |                                                                                                    |
| The CPSO number of the assessee                                                                                                    |                                     |                                                                                                    |
| Time of Assessment Delivery  Date of Assessment Delivery  Exact time assessment was initiated by initiator to assessor  Date of Assessment Delivery  Date assessment was initiated by initiator to assessor  Expiry Date  Expiry Date  Final date when the assessment expired (i.e. If an assessment expired (i.e. If an assessment expires and is re-triggered, only the last expiry date will be recorded in this column)  Initiator name  Name of the individual who initiated the assessment in the Elentra  Initiator role  Role of the initiator within Elentra (e.g. faculty, staff, etc.)  One of two assessment form delivery methods (Complete now, Complete and confirm via email)  Date of Assessment Start  Date the assessment form was filled out  Exact time user started filling out the assessment form  Time of Assessment Form Submission  Date of Assessment Form Submission  Date of Assessment Form Submission  Date of Assessment Form Submission  Date of Assessment Form Submission  Exact time assessment form was submitted  Appears if an assessment response contains a flagged response. Flags are set-up during the form building process  Embargoed  Embargoed assessments are restricted to Program Directors and Administrators. They may only be released to other users at the discretion of the PD and/or PA  Released to Comp. Comm  Competency Committee Chair  Released to Assessee  If the form is embargoed and released to Competency Committee  Released to Assessee  Stage of Residency  Stage of Residency of the Learner at the time the assessment is completed  Entrustable Professional Activity unique code (F2, C4)                                                                                                    |                                     |                                                                                                    |
| Time of Assessment Delivery  Exact time assessment was initiated by initiator to assessor  Date of Assessment Delivery  Date assessment was initiated by initiator to assessor  Expiry Date  Expiry Date  Final date when the assessment expired (i.e. If an assessment expired assessment expired assessment expires and is re-triggered, only the last expiry date will be recorded in this column)  Initiator name  Name of the individual who initiated the assessment in the Elentra  Initiator role  Role of the initiator within Elentra (e.g. faculty, staff, etc.)  One of two assessment form delivery methods (Complete now, Complete and confirm via email)  Date of Assessment Start  Date the assessment form was filled out  Exact time user started filling out the assessment form  Time of Assessment Form Submission  Date of Assessment Form Submission  Date of Assessment Form Submission  Date of Assessment Form Submission  Exact time assessment form was submitted  Appears if an assessment response contains a flagged response. Flags are set-up during the form building process  Embargoed  Embargoed assessments are restricted to Program Directors and Administrators. They may only be released to other users at the discretion of the PD and/or PA  Released to Comp. Comm  Competency Committee Chair  Released to Assessee  If the form is embargoed and released to Competency Committee  Released to Assessee  Stage of Residency  Stage of Residency of the Learner at the time the assessment is completed  EPA Code                                                                                                    |                                     |                                                                                                    |
| Date of Assessment Delivery  Date assessment was initiated by initiator to assessor  Expiry Date  Final date when the assessment expired (i.e. If an assessment expired and is re-triggered, only the last expiry date will be recorded in this column)  Initiator name  Initiator role  Role of the initiator within Elentra (e.g. faculty, staff, etc.)  Assessment Form Delivery Method****  Date of Assessment Start  Date of Assessment Start  Date of Assessment Start  Date the assessment form was filled out  Exact time user started filling out the assessment form was submitted  Date of Assessment Form Submission  Date of Assessment Form Submission  Date of Assessment Form Submission  Date of Assessment Form Submission  Exact time assessment form was submitted  Date the assessment form was submitted  Appears if an assessment form was submitted  Appears if an assessment form was submitted  Drogram Directors and Administrators. They may only be released to other users at the discretion of the PD and/or PA  Released to Comp. Comm  If the form is embargoed and released to Competency Committee Chair  Released to Assessee  If the form is embargoed and released to Assessee  Stage of Residency  Stage of Residency of the Learner at the time the assessment is completed  EPA Code  Entrustable Professional Activity unique code (F2, C4)                                                                                                    | Date of encounter                   |                                                                                                    |
| Expiry Date Final date when the assessment expired (i.e. If an assessment expires and is re-triggered, only the last expiry date will be recorded in this column)  Initiator name Name of the individual who initiated the assessment in the Elentra Role of the initiator within Elentra (e.g. faculty, staff, etc.)  Assessment Form Delivery Method**** Date of Assessment Form Delivery Method****  Date of Assessment Start Date the assessment form was filled out Exact time user started filling out the assessment form  Time of Assessment Form Submission Date of Assessment Form Submission Date of Assessment Form Submission Date of Assessment Form Submission Date of Assessment Form Submission Date of Assessment Form Submission Date of Assessment Form Submission Date of Delivery Method*** Exact time user started filling out the assessment form was submitted Appears if an assessment form was submitted Appears if an assessment response contains a flagged response. Flags are set-up during the form building process Embargoed Embargoed assessments are restricted to Program Directors and Administrators. They may only be released to other users at the discretion of the PD and/or PA Released to Comp. Comm. Chair  If the form is embargoed and released to Competency Committee Chair  Released to Assessee  If the form is embargoed and released to Assessee Stage of Residency Stage of Residency of the Learner at the time the assessment is completed Entrustable Professional Activity unique code (F2, C4)                                                                                                    | Time of Assessment Delivery         | initiator to assessor                                                                                                    |
| If an assessment expires and is re-triggered, only the last expiry date will be recorded in this column)  Initiator name  Initiator role  Initiator role  Role of the initiator within Elentra (e.g. faculty, staff, etc.)  Assessment Form Delivery Method****  Assessment Form Delivery Method****  Date of Assessment Start  Date the assessment form was filled out Exact time user started filling out the assessment form  Time of Assessment Form Submission  Date of Assessment Form Submission  Date of Assessment Form Submission  Exact time assessment form was submitted  Date of Assessment Form Submission  Exact time assessment form was submitted  Appears if an assessment response contains a flagged response. Flags are set-up during the form building process  Embargoed  Embargoed Embargoed assessments are restricted to Program Directors and Administrators. They may only be released to other users at the discretion of the PD and/or PA  Released to Comp. Comm. Chair  If the form is embargoed and released to Competency Committee Chair  Released to Assessee  If the form is embargoed and released to Assessee  Stage of Residency  Stage of Residency of the Learner at the time the assessment is completed  Entrustable Professional Activity unique code (F2, C4)                                                                                                    | Date of Assessment Delivery         | -                                                                                                    |
| Initiator role  Role of the initiator within Elentra (e.g. faculty, staff, etc.)  Assessment Form Delivery Method*****  Doe of two assessment form delivery methods (Complete now, Complete and confirm via email)  Date of Assessment Start  Date the assessment form was filled out  Exact time user started filling out the assessment form  Time of Assessment Form Submission  Date of Assessment Form Submission  Date of Assessment Form Submission  Date the assessment form was submitted  Appears if an assessment response contains a flagged response. Flags are set-up during the form building process  Embargoed  Embargoed assessments are restricted to Program Directors and Administrators. They may only be released to other users at the discretion of the PD and/or PA  Released to Comp. Comm. Chair  If the form is embargoed and released to Competency Committee Chair  Released to Assessee  If the form is embargoed and released to Competency Committee  Released to Assessee  Stage of Residency  Stage of Residency of the Learner at the time the assessment is completed  EPA Code  Entrustable Professional Activity unique code (F2, C4)                                                                                                    | Expiry Date                         | If an assessment expires and is re-triggered, only the last expiry date will be recorded in                                   |
| Assessment Form Delivery Method****  Assessment Form Delivery Method****  Date of Assessment Start  Date of Assessment Start  Time of Assessment Form Submission  Date of Assessment Form Submission  Date of Assessment Form Submission  Date of Assessment Form Submission  Date of Assessment Form Submission  Date of Assessment Form Submission  Date of Assessment Form Submission  Flagged  Appears if an assessment form was submitted  Appears if an assessment response contains a flagged response. Flags are set-up during the form building process  Embargoed  Embargoed Embargoed assessments are restricted to Program Directors and Administrators. They may only be released to other users at the discretion of the PD and/or PA  Released to Comp. Comm. Chair  Released to Comp. Comm  If the form is embargoed and released to Competency Committee  Released to Assessee  If the form is embargoed and released to Assessee  Stage of Residency  Stage of Residency of the Learner at the time the assessment is completed  EPA Code  Entrustable Professional Activity unique code (F2, C4)                                                                                                    | Initiator name                      |                                                                                                    |
| methods (Complete now, Complete and confirm via email)  Date of Assessment Start  Time of Assessment Start  Time of Assessment Form Submission  Date of Assessment Form Submission  Date of Assessment Form Submission  Date of Assessment Form Submission  Plagged  Appears if an assessment response contains a flagged response. Flags are set-up during the form building process  Embargoed  Embargoed assessments are restricted to Program Directors and Administrators. They may only be released to other users at the discretion of the PD and/or PA  Released to Comp. Comm. Chair  Released to Comp. Comm  If the form is embargoed and released to Competency Committee Chair  If the form is embargoed and released to Competency Committee  Released to Assessee  Stage of Residency  Stage of Residency of the Learner at the time the assessment is completed  EPA Code  Entrustable Professional Activity unique code (F2, C4)                                                                                                    | Initiator role                      |                                                                                                    |
| Date of Assessment StartDate the assessment form was filled outTime of Assessment StartExact time user started filling out the<br>assessment formTime of Assessment Form SubmissionExact time assessment form was submittedDate of Assessment Form SubmissionDate the assessment form was submittedFlaggedAppears if an assessment response contains<br>a flagged response. Flags are set-up during<br>the form building processEmbargoedEmbargoed assessments are restricted to<br>Program Directors and Administrators. They<br>may only be released to other users at the<br>discretion of the PD and/or PAReleased to Comp. Comm. ChairIf the form is embargoed and released to<br>Competency Committee ChairReleased to AssesseeIf the form is embargoed and released to<br>Competency CommitteeReleased to AssesseeIf the form is embargoed and released to<br>AssesseeStage of ResidencyStage of Residency of the Learner at the<br>time the assessment is completedEPA CodeEntrustable Professional Activity unique code<br>(F2, C4)                                                                                                    | Assessment Form Delivery Method**** | methods (Complete now, Complete and                                                                                           |
| Time of Assessment Form Submission  Date of Assessment Form Submission  Flagged  Appears if an assessment response contains a flagged response. Flags are set-up during the form building process  Embargoed  Embargoed Embargoed assessments are restricted to Program Directors and Administrators. They may only be released to other users at the discretion of the PD and/or PA  Released to Comp. Comm. Chair  Released to Comp. Comm  If the form is embargoed and released to Competency Committee Chair  Released to Assessee  If the form is embargoed and released to Assessee  Stage of Residency  Stage of Residency of the Learner at the time the assessment is completed  EPA Code  Entrustable Professional Activity unique code (F2, C4)                                                                                                    | Date of Assessment Start            |                                                                                                    |
| Time of Assessment Form Submission  Date of Assessment Form Submission  Flagged  Appears if an assessment response contains a flagged response. Flags are set-up during the form building process  Embargoed  Embargoed Embargoed assessments are restricted to Program Directors and Administrators. They may only be released to other users at the discretion of the PD and/or PA  Released to Comp. Comm. Chair  Released to Comp. Comm  If the form is embargoed and released to Competency Committee Chair  Released to Assessee  If the form is embargoed and released to Assessee  Stage of Residency  Stage of Residency of the Learner at the time the assessment is completed  EPA Code  Entrustable Professional Activity unique code (F2, C4)                                                                                                    | Time of Assessment Start            | Exact time user started filling out the                                                                                       |
| Date of Assessment Form Submission  Plagged Appears if an assessment response contains a flagged response. Flags are set-up during the form building process  Embargoed Embargoed Sembargoed assessments are restricted to Program Directors and Administrators. They may only be released to other users at the discretion of the PD and/or PA  Released to Comp. Comm. Chair  Released to Comp. Comm If the form is embargoed and released to Competency Committee Chair  Released to Assessee If the form is embargoed and released to Assessee  Stage of Residency Stage of Residency of the Learner at the time the assessment is completed  EPA Code Entrustable Professional Activity unique code (F2, C4)                                                                                                    |                                     |                                                                                                    |
| Date of Assessment Form Submission  Plagged Appears if an assessment response contains a flagged response. Flags are set-up during the form building process  Embargoed Embargoed Sembargoed assessments are restricted to Program Directors and Administrators. They may only be released to other users at the discretion of the PD and/or PA  Released to Comp. Comm. Chair  Released to Comp. Comm If the form is embargoed and released to Competency Committee Chair  Released to Assessee If the form is embargoed and released to Assessee  Stage of Residency Stage of Residency of the Learner at the time the assessment is completed  EPA Code Entrustable Professional Activity unique code (F2, C4)                                                                                                    | Time of Assessment Form Submission  | Exact time assessment form was submitted                                                                                      |
| Appears if an assessment response contains a flagged response. Flags are set-up during the form building process  Embargoed Embargoed assessments are restricted to Program Directors and Administrators. They may only be released to other users at the discretion of the PD and/or PA  Released to Comp. Comm. Chair If the form is embargoed and released to Competency Committee Chair  Released to Assessee If the form is embargoed and released to Competency Committee  Released to Assessee If the form is embargoed and released to Assessee  Stage of Residency Stage of Residency of the Learner at the time the assessment is completed  EPA Code Entrustable Professional Activity unique code (F2, C4)                                                                                                    |                                     |                                                                                                    |
| Embargoed Embargoed assessments are restricted to Program Directors and Administrators. They may only be released to other users at the discretion of the PD and/or PA  Released to Comp. Comm. Chair If the form is embargoed and released to Competency Committee Chair  Released to Comp. Comm If the form is embargoed and released to Competency Committee  Released to Assessee If the form is embargoed and released to Assessee  Stage of Residency Stage of Residency of the Learner at the time the assessment is completed  EPA Code Entrustable Professional Activity unique code (F2, C4)                                                                                                    |                                     | a flagged response. Flags are set-up during                                                                                   |
| Released to Comp. Comm  If the form is embargoed and released to Competency Committee  Released to Assessee  If the form is embargoed and released to Assessee  Stage of Residency  Stage of Residency of the Learner at the time the assessment is completed  EPA Code  Entrustable Professional Activity unique code (F2, C4)                                                                                                    | Embargoed                           | Embargoed assessments are restricted to Program Directors and Administrators. They may only be released to other users at the |
| Released to Assessee  If the form is embargoed and released to Assessee  Stage of Residency  Stage of Residency of the Learner at the time the assessment is completed  EPA Code  Entrustable Professional Activity unique code (F2, C4)                                                                                                    | Released to Comp. Comm. Chair       |                                                                                                    |
| Released to Assessee  If the form is embargoed and released to Assessee  Stage of Residency Stage of Residency of the Learner at the time the assessment is completed  EPA Code Entrustable Professional Activity unique code (F2, C4)                                                                                                    | Released to Comp. Comm              | If the form is embargoed and released to                                                                                      |
| time the assessment is completed  EPA Code  Entrustable Professional Activity unique code (F2, C4)                                                                                                    | Released to Assessee                | If the form is embargoed and released to                                                                                      |
| EPA Code Entrustable Professional Activity unique code (F2, C4)                                                                                                    | Stage of Residency                  |                                                                                                    |
|                                                                                                    | EPA Code                            | Entrustable Professional Activity unique code                                                                                 |
|                                                                                                    | EPA Title                           |                                                                                                    |

If you require assistance, please do not hesitate to contact the Elentra Help Desk at: <a href="mailto:PGME.MedEdHelp@utoronto.ca">PGME.MedEdHelp@utoronto.ca</a>

| Other Mandatory Assessment                 | Identifies mandatory forms that are not an          |
|--------------------------------------------|-----------------------------------------------------|
|                                            | EPA                                                 |
| Device type                                | The type of device used to complete the             |
|                                            | assessment (e.g. desktop or phone)                  |
| Platform                                   | The specific platform of the device used to         |
|                                            | complete the assessment (e.g. Mac OS X,             |
|                                            | iPad, Android)                                      |
| Resolution                                 | The resolution of the screen used to                |
| _                                          | complete the assessment                             |
| Browser                                    | Specific internet browser used to complete          |
|                                            | assessment (e.g. Chrome, Internet Explorer,         |
| Datation Complex                           | Handheld Browser etc.)                              |
| Rotation Service                           | The name of the rotation service the                |
|                                            | assessee was on at the time the assessment          |
| Clinical Lagation**                        | was completed                                       |
| Clinical Location**                        | The location of the assessee at the time the        |
|                                            | assessment was completed. This location is          |
| 2 2 Strongtho                              | selected from a linked location registry            |
| 2 - 3 Strengths                            | Comment section for assessor to provide             |
|                                            | comments regarding strengths about                  |
|                                            | assessee in relation to completing the specific EPA |
| 2 - 3 Actions or areas for improvement     | Comment section for assessor to provide             |
| 2 - 3 Actions of areas for improvement     | comments regarding improvement about                |
|                                            | assessee in relation to completing the              |
|                                            | specific EPA                                        |
| CV ID #### : Title of CV***                | The unique ID number associated with each           |
| or is min . Title of or                    | Contextual Variable (CV) in the system for          |
|                                            | the EPA                                             |
| Milestone ID ##### : Title of Milestone*** | The unique ID number associated with each           |
|                                            | Milestone in the system for the EPA                 |
| Entrustment / Overall Rating               | The overall description used to indicate level      |
|                                            | of entrustment of an assessee completing an         |
|                                            | EPA                                                 |
| Entrustment / Overall Value                | The value associated with the overall               |
|                                            | entrustment rating                                  |
| Entrustment / Overall Category             | The overall category/title for the level of         |
|                                            | entrustment                                         |
| Entrusted / Satisfactory                   | The final rating indicating whether or not an       |
| -                                          | assessee is entrusted in an EPA                     |

<sup>\*</sup>Please note: The relationship between the assessor group and assessor role in the system is dependent on the method each user was added into the system (i.e. manually added by the assessee or added by a program administrator/director)

<sup>\*\*</sup>Please note: The Clinical Location field in the data extract is specific to certain types of forms (e.g. LACT forms, Rotation Evaluations, ITARs etc.). This field will appear blank in the data extract for EPA Assessments. Instead of clinical location, EPAs use the Contextual Variable "site" to capture location information

<sup>\*\*\*</sup>Please note: All contextual variables (CVs) and milestones *relevant* to the chosen forms will appear on the raw data extract. Consequently, some records appear without data or 'N/A' if they did not have the CV or milestone in the assessment form OR if the assessor left that section of the form blank.

\*\*\*\*Please note: Assessments using the 'Complete and Confirm via Email' delivery method will appear as a self-assessment (i.e. the same name will appear under the assessor and assessee columns) until the assessment has been sent to the assessor for completion. Once the assessee has completed the contextual variables and has sent the assessment to the assessor, the assessee and assessor names will correctly appear on the data extract.